# **TRANSFORMATION OF TEXT MESSAGES BETWEEN BLUETOOTH ENABLED SMARTPHONES USING PICONET**

# **Mr.U.Udayakumar\* , Dr.K.Pushpalatha\*\***

\*Assistant Professor, Faculty of Science and Humanities, Department of Computer Science, \*SRM Institute of Science and Technology,Ramapuram, Chennai – 600089, Tamilnadu, India,

\*\*Associate Professor, Faculty of Science and Humanities, Department of Computer Applications,

\*\*SRM Institute of Science and Technology,Ramapuram, Chennai – 600089, Tamilnadu, India,

*Abstract***-** Bluetooth is incorporated into Android which is a standard PDA stage as a method versatile correspondence. Android has drawn in an enormous number of engineers due to its character of publicly releasing and incredible application API. This task takes planning a Bluetooth visit space for instance, to explore Bluetooth and its engineering of stage and present the way toward understanding the Bluetooth correspondence exhaustively. Then, at that point we plan and execute a visit room dependent on Bluetooth by utilizing APIs of this stage. Finally, a further possibility of the capacity of this framework was made. Bluetooth (PiconetChat) permits to view PiconetChat clients connect between each other and transferring data in private mode. In this Paper is for the most part used to transfer messages from one device into another device and pair the connection through Bluetooth viable gadgets. GSM or Wi-Fi association is not required; We need to connect the interface in Bluetooth and we can send the data between the two devices.

*Keywords:* Bluetooth adapter, Android API, RFCOMM channels

# I. INTRODUCTION

ndroid is an item stack for cells that consolidates a Android is an item stack for cells that consolidates a functioning structure, middleware and key applications. Google Inc. purchased the fundamental creator of the item [1], Android Inc., in 2005. Android's flexible working structure relies upon the Linux segment. Google and various people from the Open Handset Alliance cooperated on Android's development and conveyance [2]. The Android Open Source Project (AOSP) is depended with the upkeep and further improvement of Android. The Android working system is the world's first in class Smartphone platform. The Android SDK gives the gadgets and APIs essential to begin making applications Android stage using the Java programming language. Android has a huge neighbourhood architect forming ("applications") that expand the handiness of the contraptions [3]. There are at present in excess of

250,000 applications available. The Android working structure is the greatest presented base among various adaptable stages across the globe. A colossal number of mobile phones are powered by Android more than 190 countries of the world. It vanquished around 75% of the overall part of the general business before the completion of 2020, and this example is creating more prominent every single other day. The association named Open Handset Alliance made Android curiously that relies upon the adjusted variation of the Linux piece and other open-source programming. Google upheld the endeavour at starting stages and in the year 2005, it acquired the whole association. In September 2008, the vital Android-controlled contraption dispatched watching out. Android manages the flexible OS industry because of the not unimportant once-over of features it gives. It's not difficult to utilize, has huge neighbourhood, gives a more essential level of customization, and endless associations develop Android-feasible cells. Consequently, the market sees a sharp extension in the premium for making Android flexible applications, and with that associations need keen creators with the right scope of capacities. From the beginning, the inspiration driving Android was considered as a versatile working system. Regardless, with the progress of code libraries and its reputation among specialists of the unique space, Android transforms into a by and large game plan of programming for all devices like tablets, wearables, settop boxes, sharp TVs, scratch cushion, etc.

# II. RELATED WORK

Chatting has generally been a PC-based dependence. In any case, with regards to talking over PDAs, the choices are expensive like GPRS-based IMs or SMS visit. Beyond what each client can't convey in turn. This is a Bluetooth application you can relate and send messages to other android contraptions and see Bluetooth practical devices around you. No GSM or Wi-Fi affiliation required; all you need is two Bluetooth feasible android contraptions in extent of each other and you can message away.

To start this talk, one goes to the availability menu on his/her gadget and turns on the Bluetooth port. Then, one should attempt to find new Bluetooth gadgets to discover and add some Bluetooth

#### III. METHODOLOGY

#### **Checking for other Bluetooth gadgets**

This application starts looking for gadgets when it is opened. The alternatives menu shows up solely after ineffective pursuit is finished. Different alternatives are new message alert - vibrate or sound, and invigorate rate setting going from 30 seconds to three minutes. Clients can physically invigorate the rundown of clients too.

# **Questioning the neighbourhood Bluetooth connector for combined Bluetooth gadgets**

The Bluetooth Adapter is the section point for all Bluetooth affiliations. Using this, you can discover other Bluetooth contraptions, question an overview of supported (consolidated) devices, fire up a Bluetooth Device using an acknowledged MAC address [5], and make a Bluetooth Server Socket tune in for correspondences from various devices. Use this to request a relationship with a faraway contraption through a Bluetooth Socket or request information about the device like its name, address, class, and holding state. Addresses the interface for a Bluetooth connection (like a TCP Socket) [6]. This is the affiliation point that allows an application to exchange data with another Bluetooth device through Input Stream and Output Stream.

#### **Setting up RFCOMM channels/sockets**

In the Socket programming model, a connection tends to an endpoint of a correspondence channel. Connections are not related when they are first made, and are futile until a call to one or the other interface (client application) or recognize (specialist application) completes effectively [7]. At the point when a connection is related, it will in general be used to send and get data until the affiliation bombs due to association botch or customer end. A RFCOMM Bluetooth Socket used to recognize moving toward affiliations ought to be attached to working system resources with the difficult situation technique. the tie takes in a tuple demonstrating the area of the neighbourhood Bluetooth connector to use and a port number to tune in on. Conventionally, there is only a solitary close by Bluetooth connector or it doesn't have any effect which one to use, so the unfilled string shows that any neighbourhood Bluetooth connector is commendable [8]. At the point when a connection is bound, a call to listen places the connection into listening mode, and it is then ready to recognize moving toward affiliations.

### **Interfacing to a remote device**

Bluetooth can play any Bluetooth correspondence, for instance, referencing an affiliation, enduring an affiliation, and moving data. Before your application can pass on over Bluetooth, you need to watch that Bluetooth is maintained on the contraption, and accepting this is the situation, ensure that it is enabled [9]. you need to ensure that Bluetooth is engaged. A trade will appear to specify customer approval to enable Bluetooth. At the point when co-chats. Since the rundown is made, one can make a note and send it through Bluetooth to different gadgets/clients.

an affiliation is made with a far off device curiously, a coordinating with requesting is normally acquainted with the customer. Right when a contraption is joined, the central information about that device, (for instance, the device name, class, and MAC address) is saved and can be scrutinized using the Bluetooth APIs [10]. Using the acknowledged MAC address for a distant contraption, an affiliation can be begun with it at whatever point without performing disclosure tolerating the device is an inside range.

#### **Sending information over Bluetooth**

Check the manual that went with your PDA and read the part on Bluetooth abilities to check whether your phone has a Bluetooth secret word [11]. Note down the mysterious key. Power on your cell and access the "Settings" elective in the essential menu. Pick the "Bluetooth" decision expecting it is rapidly open, or pick "Affiliations" and "Bluetooth." Press the option for "Impel Bluetooth." Enter in the Bluetooth code that you noted down already if your phone prompts you for one, or rather enter the standard code of "1111" in the event that you don't have your manual and aren't sure what the mysterious key is [12]. Repeat the cooperation on the resulting phone. Investigate the envelope on your phone that holds the report you need to move. Pick the record and thereafter pick the choice to "Send." Press the decision to "Boat off Phone" and a short time later press the catch to transport off a related Bluetooth phone. Enter in the phone number of the other phone if your cell doesn't fast you to deliver off a started Bluetooth phone in the reach [13].

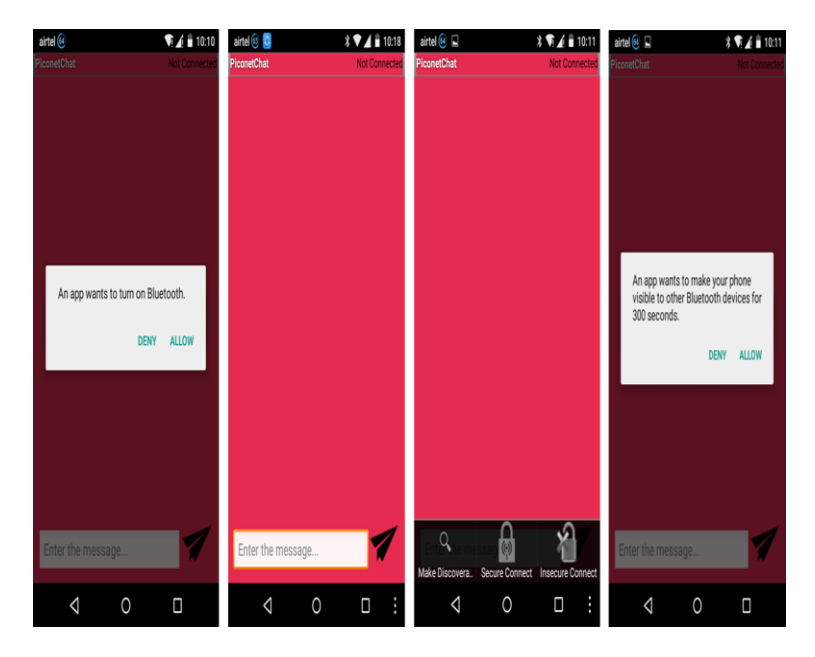

*Fig 1: To make discoverable, Secure, and Insecure connect*

## **Journal of Xi'an Shiyou University, Natural Science Edition ISSN : 1673-064X**

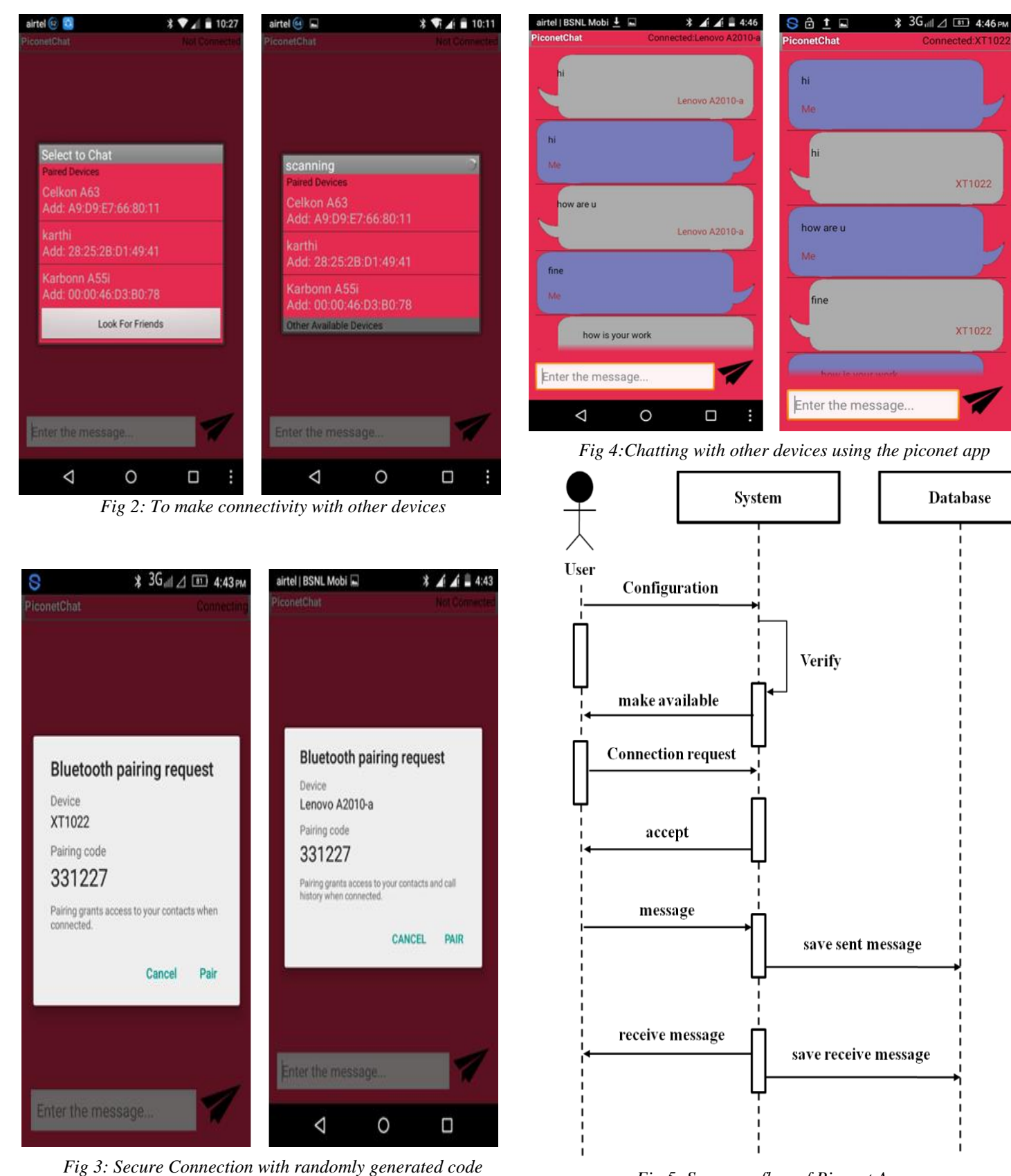

*Fig 5: Sequence flow of Piconet App*

# IV. CONCLUSION AND FUTURE ENHANCEMENT

Bluetooth messaging is a basic method to chat with nearby clients. The application deals with Bluetooth. Clients can send instant messages. It is an extremely basic application for a speedy talk. This Application utilizes Bluetooth to permit talk between two combined Bluetooth gadgets. The application will introduce it onto two Android gadgets and talk with one another without a sim card. Bluetooth innovation is another innovation, which will change our transmission strategy. As correspondence organizations, it utilizes remote channels for the transmission medium. Bluetooth informing permits you to see other Bluetooth clients around, ping anybody of them, and make either private visit meetings or public informing rooms by means of Bluetooth. This application permits two Android gadgets to do two-way text talk over Bluetooth. So as future work we center around applying encryption procedures in text talk. Encryption is likewise used to secure information on the way, the information being moved through Bluetooth gadgets.

### **REFERENCES**

- [1] Beginning Android™ Application Development Wei-Meng Lee
- [2] Beginning Android 2, M. Murphy, Apress (2010).
- [3] Android Wireless Application Development, S. Conder and L. Darcey, Addison-Wesley (2010).
- [4] Professional Android 2 Application Development by Wrox Reto Meier (Author)
- [5] Wireless Personal Communications Bluetooth Tutorial and Other Technologies (The Kluwer International Series in Engineering and Computer Science, Volume 592)
- [6] "Professional Android 4 Application Development" by Reto Meier
- [7] "Programming Android Java Programming for the New Generation of Mobile Devices" by Zigurd Mennieks , Laird Dornin , G. Blake Meike ,& Mausmi Nakamura
- [8] "Android Cookbook" by Ian F Darwin
- [9] Android Introducing Google's Mobile Development Platform" by Ed Burnette
- [10] Bluetooth End to End by Diane McMichael Gilster
- [11] WAP, Bluetooth, and 3G Programming: Cracking the Code by Dreamtech Software Team
- [12] An IEEE Guide: How to Find what you need in the Bluetooth Specby Tom Siep
- [13] Bluetooth Profiles: The Definitive Guide by Gratton